## **Построение помещения**

Построение помещения – это первая операция по созданию проекта, которую следует произвести. По нажатию на пиктограмму «Новый проект» появляется диалоговое окно «Форма помещения»:

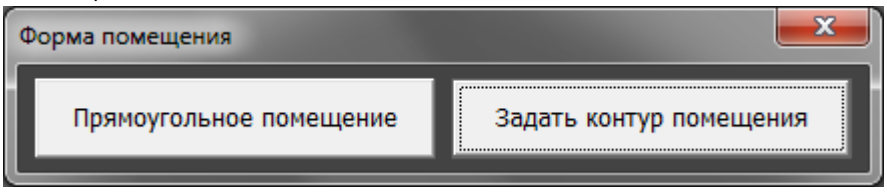

«**Прямоугольное помещение**» - режим в котором можно создать только прямоугольное помещение. «**Задать контур помещения**» - режим в котором можно создать помещение с любым контуром.

## **Прямоугольное помещение**

По нажатию на кнопку «**Прямоугольное помещение**», открывается другое окно – «**Параметры построения**»:

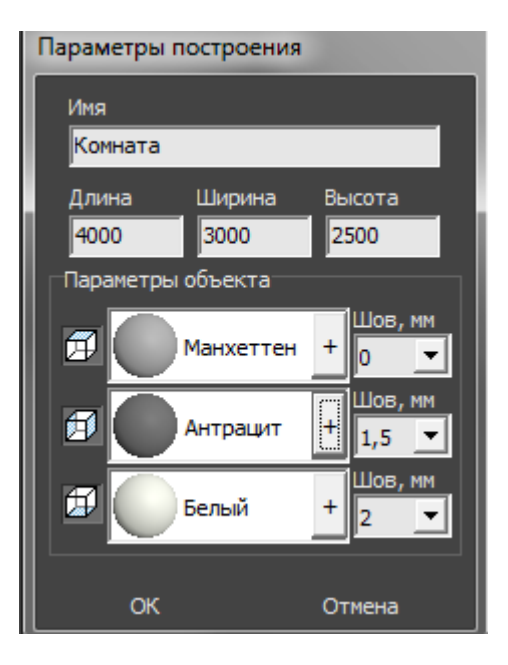

«**Имя**» - название объекта «помещение». «**Длина**», «**Ширина**», «**Высота**» - размеры помещения. («**Высота**» – высота от пола до потолка, немаловажный параметр, который также сильно влияет на расход плитки.)

**Внимание!** Все расстояния указываются в миллиметрах.

Блок «**Параметры объекта**» - это поля выбора цвета поверхностей короба и размера шва между плитками.

На потолке, стенах и полу можно выбрать различные параметры цвета и размера швов. Поверхности обозначаются пиктограммами – куб с одной соответствующей выделенной Last update: 2020/09/28 21:41

плоскостью.

Как правило, на потолке никакие материалы не выкладываются, поэтому выбранный цвет и будет цветом потолка в помещении. На стенах и полу фоновый цвет – он же цвет затирки (то, что видно в швах между плитками).

construction:nocrpoewe прямугального помещения https://www.3d.kerama-marazxi.com/doku.php?id=construction%D0%BF%DD%BE%D1%83%D1%8D%DBE%DD%BF%DD%BE%DD%BE%DD%BE%DD%BE%DD%BE%DD%BE%DD%BE%DD%BE%DD%BE%DD%BE%DD%BE%DD%BE%DD%BE%DD%B

Чтобы сменить цвет поверхности, нажмите левой кнопкой мыши на «**+**» напротив нужной поверхности:

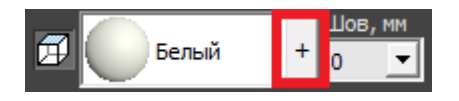

Размер шва между плитками указывается в миллиметрах. Обычно на стенах шов от 1,5 до 2,5 мм. На потолке размер шва значения не имеет. В поле «Шов» значение можно ввести как с клавиатуры, так и через выпадающее меню:

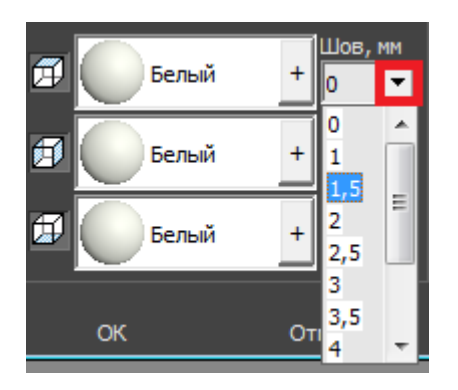

В случае, если на разных стенах помещения нужен разный размер шва, это можно указать в процессе укладки плитки. Однако значение размера шва по умолчанию для текущего проекта указывается именно на этапе создания короба помещения.

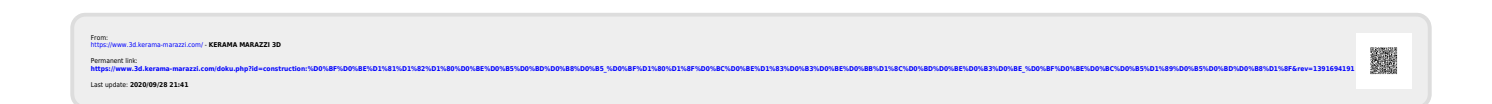